Still another responsibility for the kernel is hardware management.

Any device that the Linux system must communicate with needs driver code inserted inside the kernel code.

The driver code allows the kernel to pass data back and forth to the device, acting as a middleman between

applications and the hardware.

There are two methods used for inserting device driver code in the Linux kernel.

- Drivers compiled in the kernel
- Driver modules added to the kernel

Previously, the only way to insert device driver code was to recompile the kernel.

Each time you added a new device to the system, you had to recompile the kernel code.

This process became even more inefficient as Linux kernels supported more hardware.

Fortunately, Linux developers devised a better method to insert driver code into the running kernel.

Programmers developed the concept of kernel modules to <sup>1</sup>allow you to insert driver code into a running kernel

without having to recompile the kernel.

Also, a **<sup>2</sup>** kernel module could be removed from the kernel when the device was finished being used.

This greatly simplified and expanded using hardware with Linux.

The Linux system identifies hardware devices as special files, called device files.

There are three different classifications of device files.

- ◆ Character
- ◆ Block
- ◆ Network

Character device files are for devices that can only **handle data one character at a time**.

Most types of modems and terminals are created as character files.

**Block files** are for devices that can **handle data in large blocks at a time**, such as **disk drives**.

The **network** file types are used for devices that **use packets to send and receive data**.

This includes network cards and a special loopback device that allows the Linux system to communicate with

itself using common network programming protocols.

Linux creates **special files**, called **nodes**, for each device on the system.

All communication with the device is performed through the **device node**.

Each **node** has a **unique number pair** that identifies it to the Linux kernel.

The number pair includes a **major** and a minor device number.

Similar devices are grouped into the same major device number.

The **minor device** number is used to **identify a specific device within the major device group**.

#### Filesystem Management

Unlike some other operating systems, the Linux kernel can support different types of filesystems to read and

write data to and from hard drives.

Besides having more than a dozen filesystems of its own, Linux can read and write to and from filesystems used

by other operating systems, such as Microsoft Windows.

The kernel **must** be **compiled** with support for all types of filesystems that the system will use.

Table 1.2 lists the standard filesystems that a Linux system can use to read and write data.

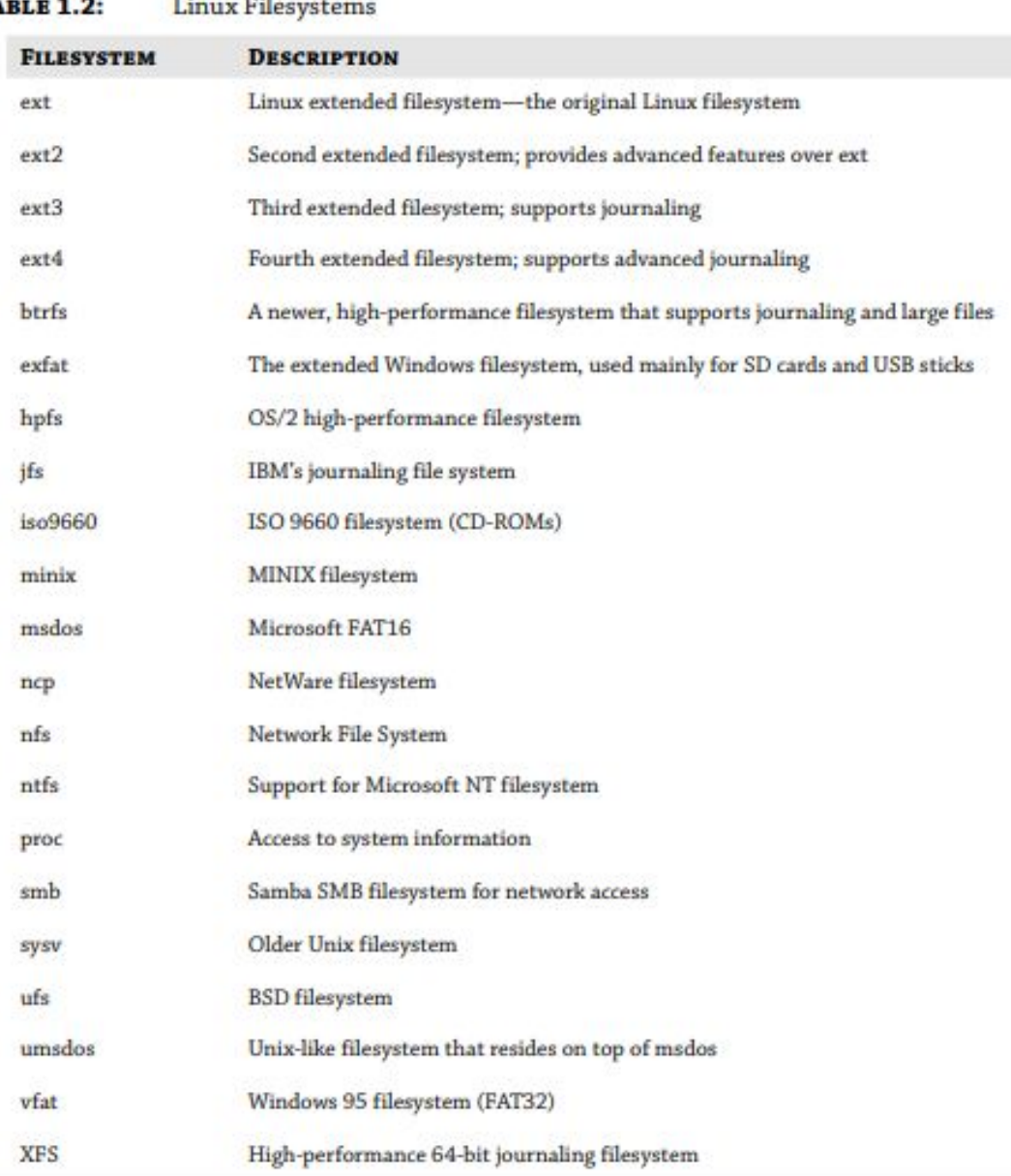

#### TА

#### Filesystem Management

Any hard drive that a Linux server accesses must be formatted using one of the filesystem types listed in Table 1.2.

The Linux kernel interfaces with each filesystem using the Virtual File System (VFS).

This provides a standard interface for the kernel to communicate with any type of filesystem. VFS caches information in

memory as each filesystem is mounted and used.